## Package 'ruf'

September 13, 2021

<span id="page-0-0"></span>Version 1.5-4

Date 2021-09-11

Title Estimates of the Resource Utilization Function

Author Mark S. Handcock <handcock@stat.ucla.edu>

Maintainer Mark S. Handcock <handcock@stat.ucla.edu>

Description The library contains R-functions to determine maximum likelihood fits of the Resource Utilization Function based on a Matern covariance function.

#### Depends

License GPL-3 + file LICENSE

URL <https://github.com/handcock/ruf>

RoxygenNote 7.1.1

### R topics documented:

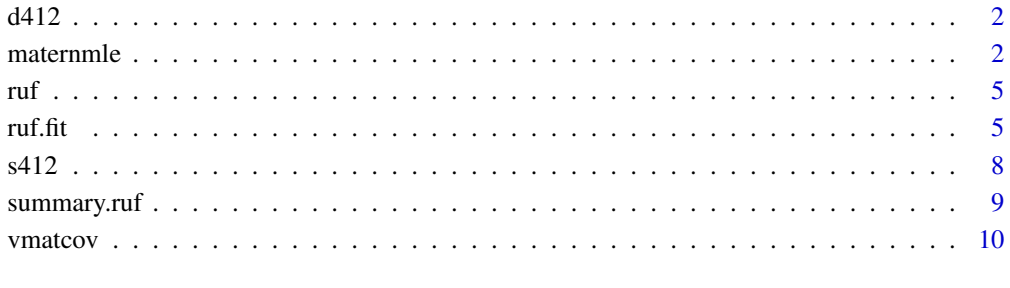

#### **Index** [11](#page-10-0)

#### <span id="page-1-0"></span>Description

Data set in standard data.frame form for a Jay to test maximum likelihood fits of the Resource Utilization Function using on a Matern covariance function.

data.frame: a data.frame containing colums for the spatial coordinates, covariates, and RUF values as described. The variables can have any names and are specified in the formula and 'space' formula in the 'ruffit' call.

coordinates: Two variables where each row has the 2-D coordinates of the n RU locations.

RUF: a vector of the RU values at the n locations given by the coordinatess. covariates: a set of p vectors of covariates to be fit

#### Format

An data.frame object

#### Note

See the 'ruf' library for details.

#### References

"Resource utilization by an avian nest predator: relating resources to a probabilistic measure of animal space use," by John M. Marzluff, J. J. Millspaugh, P. Hurvitz, and Mark S. Handcock. *Ecology*, 2004, 85:1411-1427.

#### Examples

```
#
# attach the small test data within the library
#
data(d412)
```
maternmle *Older Style Interface to the Resource Utilization Function*

#### **Description**

This is an older version of the ruf.fit function retained for legacy purposes. It is a function to calculate maximum likelihood fits of the Resource Utilization Function using on a Matern covariance function.

#### maternmle 3

#### Usage

```
maternmle(
  geodata,
  theta = NULL,
  cov = 1:ncol(geodata$covariate),
  standardized = FALSE,
  sample = 500,
  trace = \theta,
  reltol = 1e-05,
  factr = 1e-05,
  results = "maternresults.out",
  birdname = NULL,
  fixrange = FALSE
\mathcal{L}
```
#### Arguments

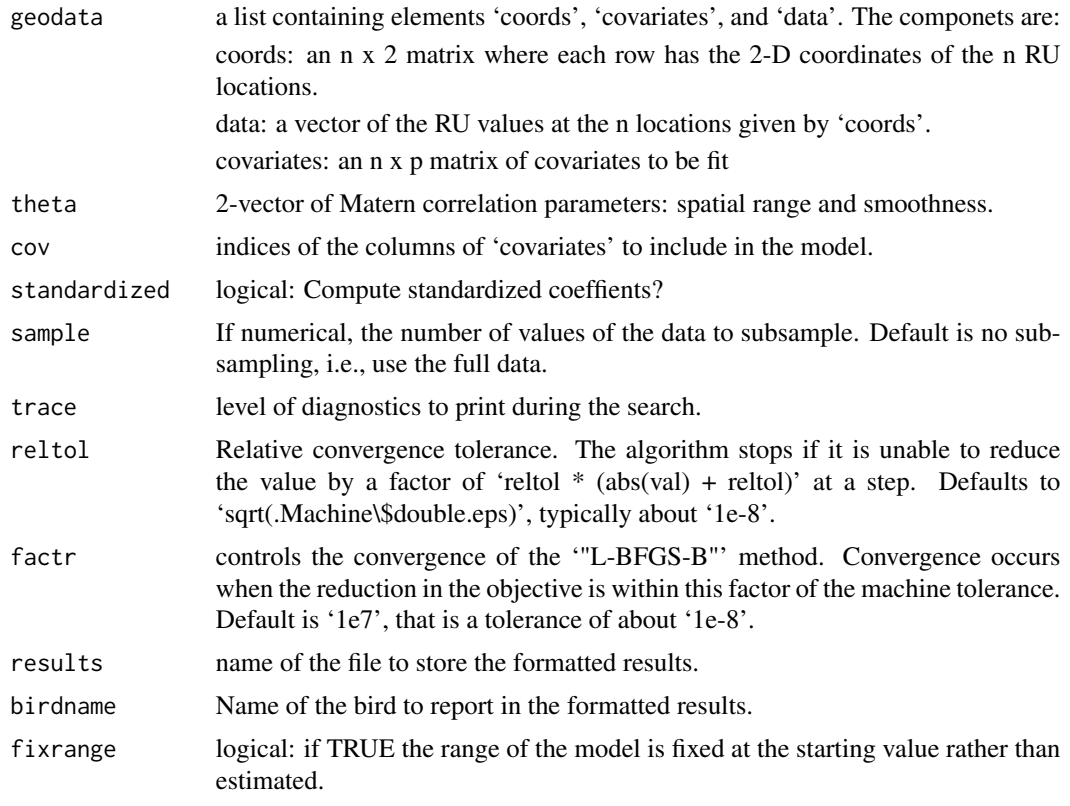

#### Value

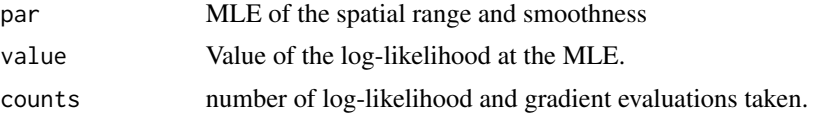

#### 4 maternmle

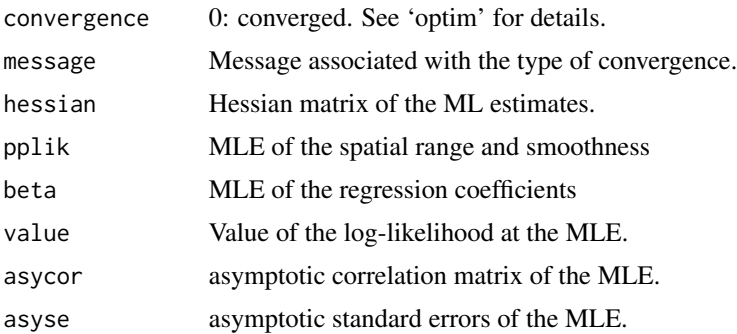

#### Note

The code uses the 'optim' function to maximize the log-likelihood.

#### References

"Resource utilization by an avian nest predator: relating resources to a probabilistic measure of animal space use," by John M. Marzluff, J. J. Millspaugh, P. Hurvitz, and Mark S. Handcock. *Ecology*, 2004, 85:1411-1427.

#### See Also

ruf.fit

#### Examples

```
#
# attach the small test data within the library
#
data(s412)
#
# Set initial estimates at the spatial range and smoothness
#
hval \leq c(0.2, 1.5)#
# Estimate the maximum likelihood values
# with unstandardized coefficients
#
s412.fit <- maternmle(s412, theta=hval,
         cov=-c(1,2), birdname="412",
         standardized=FALSE,
         results = "s412.out")#
# Show the details of the results
# The formatted output has been sent to the file "s412.out"
#
s412.fit
#
# Estimate the maximum likelihood values
# with standardized coefficients
```
<span id="page-4-0"></span>ruf 5

```
#
s412.fit <- maternmle(s412, theta=hval,
         cov=-c(1,2), birdname="412",
        standardized=TRUE,
         results = "s412.out")s412.fit
```
ruf *Software to Implement Resource Utilization Function Estimation*

#### Description

This package provides functionality to determine maximum likelihood fits of the Resource Utilization Function based on a Matern covariance function.

<span id="page-4-1"></span>ruf.fit *Estimates of the Resource Utilization Function*

#### Description

Function to calculate maximum likelihood fits of the Resource Utilization Function using on a Matern covariance function.

#### Usage

```
ruf.fit(
  formula,
  space,
  data,
  subset,
  na.action,
  theta = NULL,
  standardized = FALSE,
  algorithm.config = list(),
  name = ",
  fixrange = FALSE,
  fixsmoothness = TRUE,
  ...
\mathcal{L}
```
### <span id="page-5-0"></span>Arguments

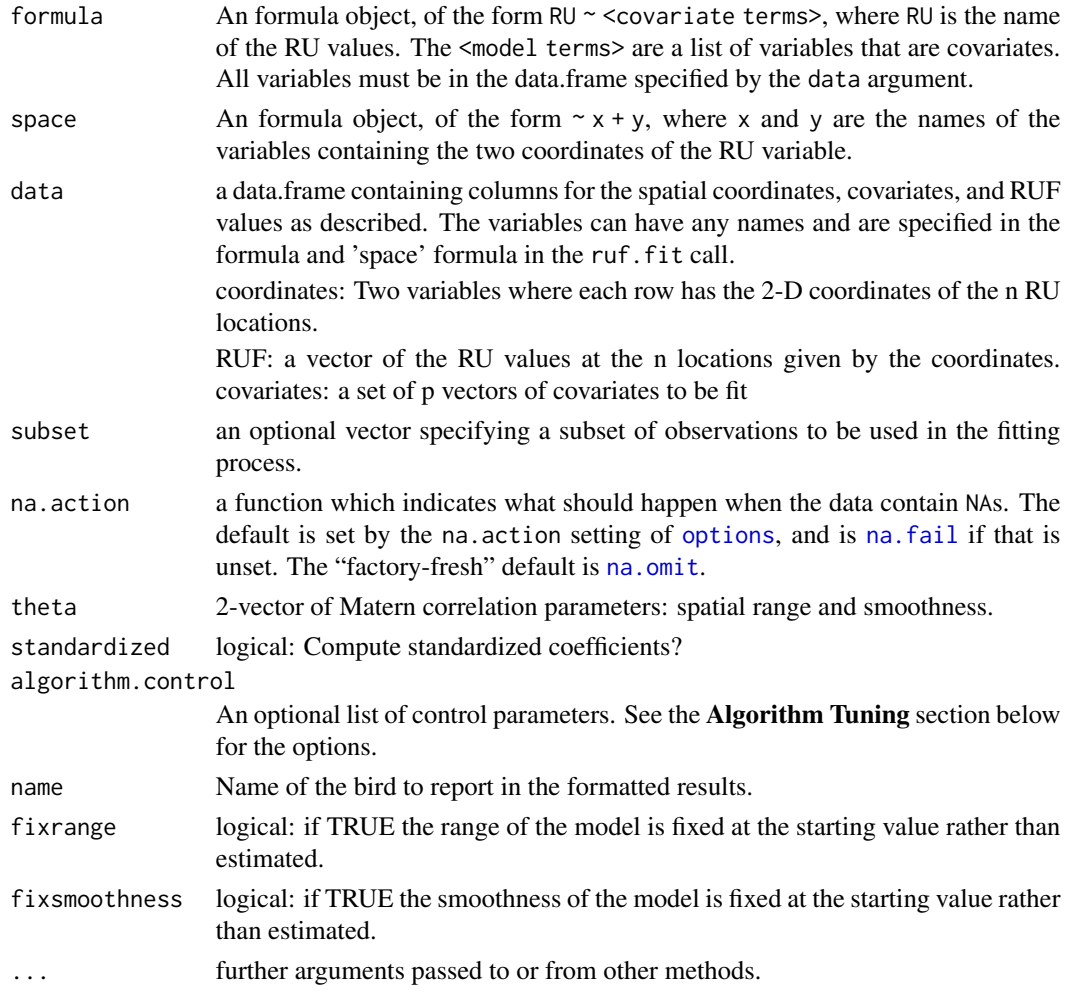

### Value

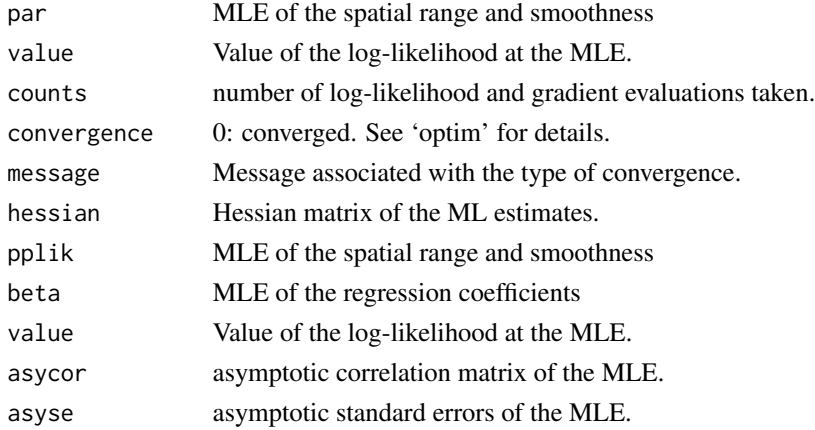

#### Algorithm Tuning

There are a large number of parameters that can modified the computational aspects. These are specified via the algorithm.control argument. The algorithm.control argument is a list that can supply any of the following components:

- list("maxit") count; The maximum number of iterations in the Newton-Raphson optimization. Defaults to 15. maxit gives the total number of likelihood function evaluations.
- sample The number of values of the data to subsample for the re-sampled MLE method for large data sets. Default is no sub-sampling, i.e., use the full data unless the data set has over 2000 points in it.
- nresamples The number of re-samples of the full dataset to take. This is for use with the resampled MLE method for large data sets. Default is no sub-sampling, i.e., use the full data unless the data set has over 2000 points in it.
- reltol Relative convergence tolerance. The algorithm stops if it is unable to reduce the value by a factor of 'reltol \* (abs(val) + reltol)' at a step. Defaults to 'sqrt(.Machine\\$double.eps)', typically about '1e-8'.
- factr controls the convergence of the "L-BFGS-B"' method. Convergence occurs when the reduction in the objective is within this factor of the machine tolerance. Default is '1e7', that is a tolerance of about '1e-8'.
- list("trace") non-negative integer; If positive, tracing information on the progress of the optimization is produced. Higher values may produce more tracing information: for method "L-BFGS-B" there are six levels of tracing. (To understand exactly what these do see the source code for [optim](#page-0-0): higher levels give more detail.)
- list("method") character; The name of the optimization method to use for the maximum likelihood estimation. See [optim](#page-0-0) for the options. The default method for the maximixation of the smoothness and range is "BFGS", a quasi-Newton method (also known as a variable metric algorithm). It is attributed to Broyden, Fletcher, Goldfarb and Shanno. This uses function values and gradients to build up a picture of the surface to be optimized. The default method for one-dimensional searchs is that of Nelder and Mead Nelder-Mead.

#### **Note**

The code uses the optim function to maximize the log-likelihood. If the fixrange or fixsmoothness options are used the one-dimensional optimize is used instead.

#### References

"Resource utilization by an avian nest predator: relating resources to a probabilistic measure of animal space use," by John M. Marzluff, J. J. Millspaugh, P. Hurvitz, and Mark S. Handcock. *Ecology*, 2004, 85:1411-1427.

#### Examples

```
#
# attach the small test data within the library
#
data(d412)
#
```
#### <span id="page-6-0"></span>ruf.fit **7**

```
# Set initial estimates at the spatial range and smoothness
#
hval \leq c(0.2, 1.5)#
# Estimate the maximum likelihood values
# with unstandardized coefficients
#
d412.fit <- ruf.fit(ruf \sim CWED + IJI + NP + MSI,space= \sim x + y,
         data=d412, theta=hval,
         name="Bird 412",
         standardized=FALSE)
#
# Show the details of the results
#
summary(d412.fit)
#
# Estimate the maximum likelihood values
# with standardized coefficients
#
d412.fit <- ruf.fit(ruf \sim CWED + IJI + NP + MSI,space= \sim x + y,
         data=d412, theta=hval,
         name="Bird 412 standardized",
         standardized=TRUE)
summary(d412.fit)
```
s412 *Data for a test Jay in 'ruf '*

#### Description

Data set in 'geodata' form for a Jay to test maximum likelihood fits of the Resource Utilization Function using on a Matern covariance function.

geodata: a list containing elements 'coords', 'covariates', and 'data' as described

coords: an n x 2 matrix where each row has the 2-D coordinates of the n RUF locations.

data: a vector of the RU values at the n locations given by 'coords'. covariates: an n x p matrix of covariates to be fit

#### Format

An data.frame object

#### **Note**

See the 'ruf' library for details.

#### <span id="page-8-0"></span>summary.ruf 9

#### References

"Resource utilization by an avian nest predator: relating resources to a probabilistic measure of animal space use," by John M. Marzluff, J. J. Millspaugh, P. Hurvitz, and Mark S. Handcock. *Ecology*, 2004, 85:1411-1427.

#### Examples

```
#
# attach the small test data within the library
#
data(s412)
```
#### summary.ruf *Summarizing RUF Model Fits*

#### Description

These functions are all [methods](#page-0-0) for class ruf or summary.ruf objects.

#### Usage

```
## S3 method for class 'ruf'
summary(object, results = ", ...)
```
#### Arguments

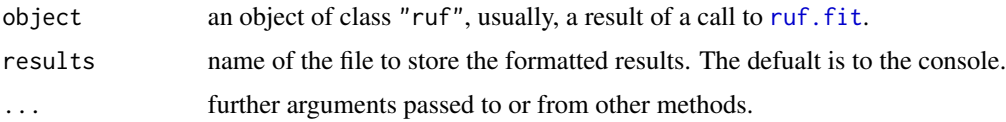

#### Details

summary.ruf tries to be smart about formatting the coefficients, standard errors, etc. and additionally gives "significance stars" if signif.stars is TRUE.

#### Value

summary.ruf returns an nothing.

#### References

"Resource utilization by an avian nest predator: relating resources to a probabilistic measure of animal space use," by John M. Marzluff, J. J. Millspaugh, P. Hurvitz, and Mark S. Handcock. *Ecology*, 2004, 85:1411-1427.

<span id="page-9-0"></span>10 vmatcov

#### See Also

[ruf.fit](#page-4-1), [summary](#page-0-0).

#### Examples

```
## --- Continuing the Example from '?ruf.fit':%\code{\link{ruf.fit}}:
## Not run:
summary(d412.fit)
## End(Not run)
```
vmatcov *Matern Correlation for the Resource Utilization Function*

#### Description

Function to calculate Matern correlation matrix for Resource Utilization Function using on a Matern covariance function.

#### Usage

```
vmatcov(geodata, theta)
```
#### Arguments

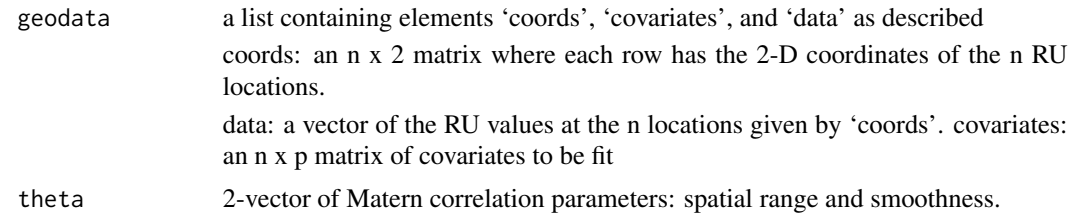

#### Value

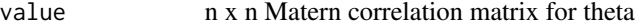

#### Note

The code uses the FORTRAN code for speed.

# <span id="page-10-0"></span>Index

```
∗ datasets
    d412, 2
    s412, 8
∗ models
    d412, 2
    ruf.fit, 5s412, 8
    summary.ruf, 9
∗ regression
    d412, 2
    ruf.fit, 5s412, 8
    9
d412, 2
maternmle, 2
methods, 9
na.fail, 6
na.omit, 6
optim, 7
options, 6
print.summary.ruf (summary.ruf), 9
ruf, 5
ruf.fit, 5, 9, 10
s412, 8
summary, 10
summary.ruf, 9
vmatcov, 10
```